Physics 640 October 30, 2007

Project 4 **Week 7 & 8:**  -Introduction to Molecular Dynamics/Metropolis Algorithm/Monte Carlo Project 4:

- a) Molecular interactions, execute the Example Program [MolDyn](http://www.faculty.umb.edu/tomas_materdey/640/f07/moldyn.zip) for several particles with different initial conditions, is there low or high sensitivity on these conditions? Use output files to visualize animations of particle motions using Matlab.
- b) Execute an example program based on the [Metropolis algorithm,](http://www.faculty.umb.edu/tomas_materdey/640/f07/Metropol.for) varying one or two parameters, present results using Matlab

The following portion describes how the code produces its outputs: OPEN(UNIT=9,FILE='metropol.out') C OUTPUT TEMPERATURE AND VSTAR WRITE(9,350)T,VSTAR 350 FORMAT(15H TEMPERATURE = ,F6.1,9H VSTAR = ,F7.2) WRITE(9,'('' '')') C OUTPUT FACTOR WRITE(9,200)FACTOR 200 FORMAT(21H THE FACTOR PV/NkT = ,F7.3) C OUTPUT THE RADIAL DENSITY DISTRIBUTION 4\*PI\*R\*\*2\*RO(R) ON AN C ABSOLUTE SCALE RELATIVE TO THE AVERAGE DENSITY. DO 90 I=0,47 TAB(I)=6.161E-3\*VSTAR\*TAB(I)/((I+1.0)\*\*3-I\*\*3)  $DD(I)=0.05*(I+0.5)$  90 CONTINUE WRITE(9,'('' '')') WRITE(9,'('' RADIAL DENSITY FUNCTION ON AN ABOLUTE SCALE '')') WRITE(9,300)(DD(I),TAB(I),I=0,47) 300 FORMAT(2(F10.3,F12.6))  $TEMPERATURE = 329.0 VSTAR = 1.00$ 

THE FACTOR PV/NkT = 8.684

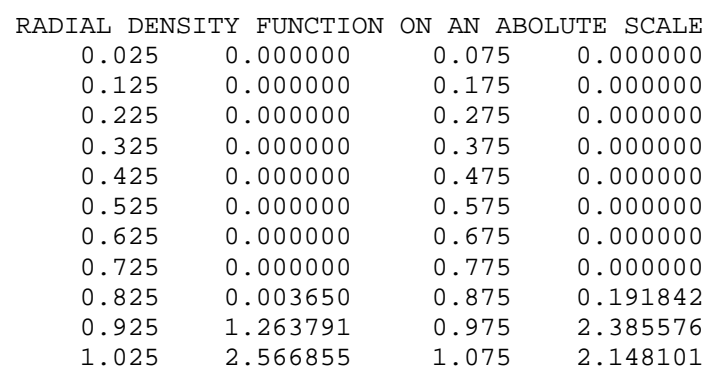

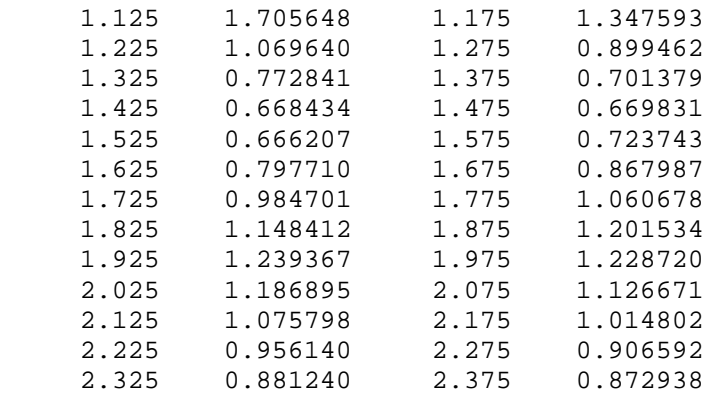

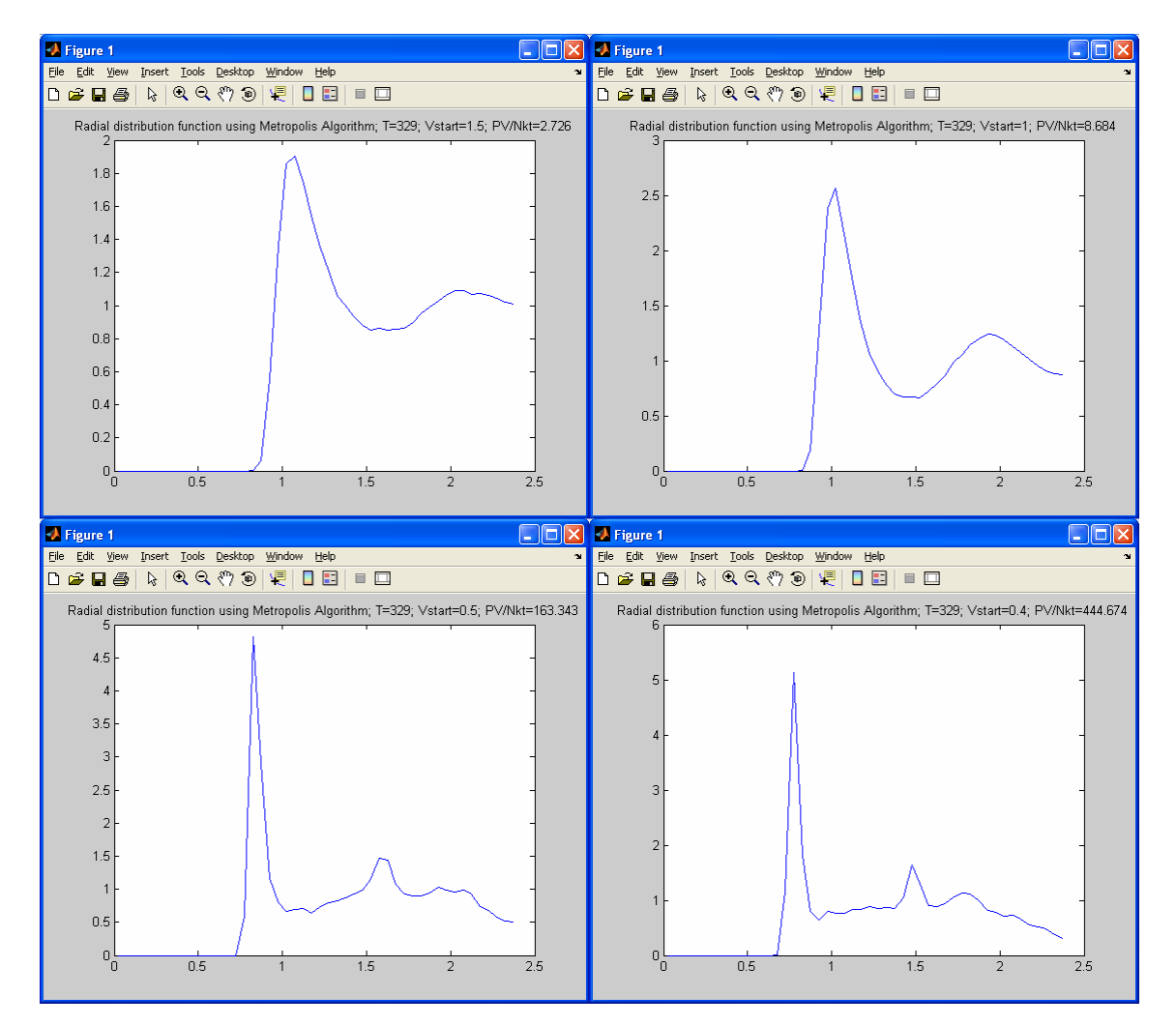

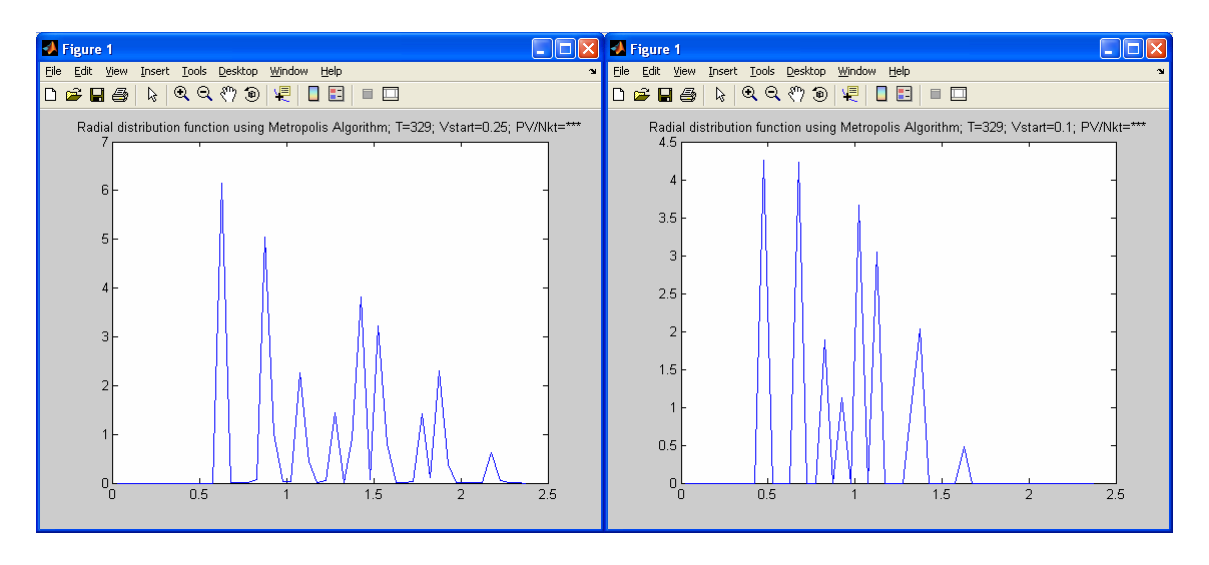

## EL=5.0\*SIG\*VSTAR\*\*(1.0/3.0)

Outcome: to include the analysis of final results with respect to Vstar: make a 3D plot (surface or mesh) where the x and y axes are the radius r (from the output file) and the Vstar, respectively, and the z axis is the radial distribution itself.